## Lecture 2

# Introduction to C++, function parameters, strings, streams

TDDD86: DALP

Utskriftsversion av Lecture in *Data Structures*, *Algorithms and Programming Paradigms* September 6th, 2024

IDA, Linköping University

2.1

#### Content

#### Contents

| 1 | C++ – introduction                       | 1  |
|---|------------------------------------------|----|
| 2 | Base in C++                              | 2  |
| 3 | Functions 3.1 Definition and declaration | 5  |
| 4 | Strings                                  | 9  |
| 5 | Streams                                  | 11 |

2.2

#### 1 C++ - introduction

#### C++ history: C

- C was introduced 1972 and became very successful
- C made it easier to write fast code for different platforms
- C was popular because it was simple:
  - Not much redundant syntax
  - Extremely fast execution
  - Available anywhere there is a C compiler (that is really everywhere)
- No objects or classes

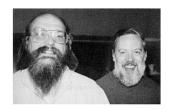

Ken Thompson and Dennis Ritchie, creators of the C language

#### C++ history

- 1980 C with classes
- 1983 C++ was created by Bjarne Stroustrup:
  - ... Introducing multiple inheritance, templates (generics) and exceptions
- 1998 ISO-standard, defining a standard library
- 2003 Bug fixes to improve consistency and portability
- 2011 Major ISO-standard, C++11 (lambda, auto, threads...)
- 2014 Bug fixes and small improvement
- 2017 typename in templates, nested namespace definitions, ...
- 2020 concepts, string litterals as template parameters, three-way comparison, ...
- 2023 literal siffix for size\_t, simplifying lambda expressions...

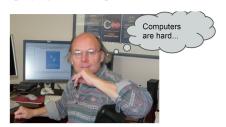

#### What is C++

- Almost all C-code is also valid C++
- What is valid C++ is defined in more than a thousand-pages standard https://isocpp.org/std/the-standard
- C++ is popular because it provides a good balance between performance and ease of development
- · But not an easy language to start with

#### What is C++

- C ++ is a programming language that simplifies complex tasks without sacrificing performance
- Learning how to write "good C++" is a very good way to increase your understanding of programming in general

#### C++ users (corporations)

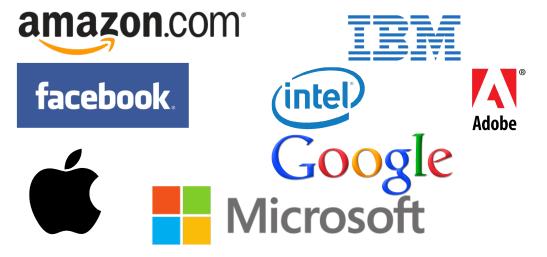

#### 2 Base in C++

#### Hello world in C++

/ \*

- \* hello.cpp
- \* This program prints a welcome message
- \* to the user.

2.5

2.6

\*/

#### #include<iostream>

```
int main()
{
   std::cout << "Hello,_world!" << std::endl;
   return 0;
}</pre>
```

#### • Programs/files in C++

- C++ source code in .cpp-files
  - Additional declarations may be placed in "headerfiles", . h-filer
- Source is compiled into a binary object file
- Object files and libraries are linked together to form a program
  - Unlike .class in Java, program/objects are platform dependent

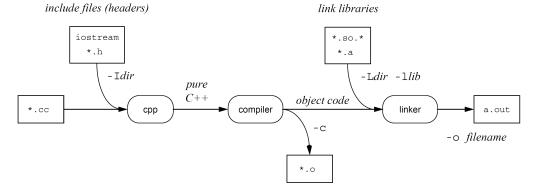

#### main function

```
int main()
{
    statement;
    statement;
    statement;
    ...
    return 0;
}
```

- main-function is a special function which indicate the start point of a program
  - Unlike in Java, in C++ (like in Python), functions do not need to be part of a class
  - main may call other functions
  - Unlike in Java, in C++ main returns an integer to indicate to the operating system if an error has occured
    - \* Return 0 to indicate no error
    - \* Can be printed from command line with "echo \$?"

#### Typical syntax

2.9

2.8

```
while (x > 0 && c == 'Q' || b) { // while-loop, logic
    x = x / 2;
    if (x == 42) {
        break;
    }
}

fooBar(x, 17, c); // function call
```

2.11

#### Data types in C++

- · fundamental types
  - example int, double, char, bool and void
- · compound types
  - example class (struct, class), array (int[]), pointer, references and functions

#### 2.12

#### · Overview of fundamental types

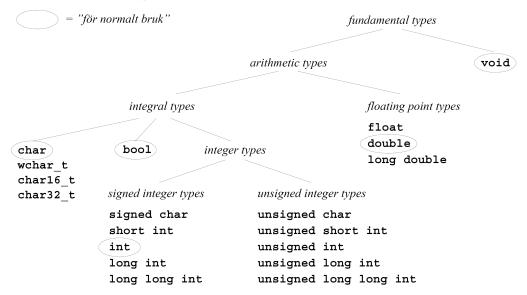

### 2.13

#### Compound datatyper

- array is an indexed type with objects of the same type (you should use std::array or std::vector instead)
  - int a[100] (can be cast to int\*)
- pointer to an object of a specific type
  - **int** \*p
- reference to an object of a specific type
  - int &p
- class (struct, class) consists of variables and even functions
  - struct point
    {
     int x;
     int y;
    };
- functions have parameters of a given type and return void (nothing) or an object of a given type
  - int max(int a, int b) Type: int (int, int)

#### Pointers

· Pointers contains the memory address to an other object

```
int i = 4711; // int variable int *p = &i; // pointer to an int variable with address operator &
```

• Usage

The address-of operator & can give the address of

• a variable, an element in an array, a member of an object instance, ...

The indirection operator \* can give the value pointed to by a pointer

• it can be used for an operation on the value in an expression

#### Reference

```
int i = 4711; int &r = i; // reference to variable, it is an alternate name for i
```

• A reference must *always* be initialized when defined and can not be changed

#### Include

- #include<libraryname>
  - When you want to use system pre-installed C++ headers
  - For.ex. #include<iostream> for I/O streams
- #include"header.h"
  - For libraries and headers in local folder
  - T.ex. #include"lifeutils.h" in lab 1

#### Using

- using namespace name
  - Many libraries use a namespace to separate their symbols (variables, functions, etc.) and not
    pollute the global namespace
  - A using-declaration import the symbols from the library into the global namespace
    - \* Example: using namespace std; to get all the standard library symbols cout, cin, endl, etc.
- namespace::identifier
  - Witout **using**-declaration, symbols must be prefixed with the namespace and ::

```
* std::cout << "Hello, world!"<< std::endl;
```

#### 3 Functions

#### 3.1 Definition and declaration

#### Define functions

• Functions in C++ are similar to methods in Java. They have similar syntax but without the need for public or private keywords

```
type name(type name, type name, ..., type name)
{
    statement;
    statement;
    ...
    statement;
    return expression; // if we are not returning void
}
```

2.19

2.15

2.16

2.17

#### Example: function with parameters

```
// Return the biggest of two integers
int max(int a, int b) {
    if (a > b) {
        return a;
      else {
        return b;
}
int main() {
    int bigger1 = max(17, 42);
                                  // call the function
    int bigger2 = max(29, -3);
                                   // call again
    int biggest = max(bigger1, bigger2);
    cout << "The_biggest_is_" << biggest << "!!" << endl;</pre>
    return 0;
}
```

Order of declaration

- The program below does not compile
  - The compiler claims that it can not find the function max!

```
int main() {
    int bigger1 = max(17, 42); // call the function
    return 0;
}
int max(int a, int b) {
    if (a > b) {
        return a;
    } else {
        return b;
    }
}
```

Functions prototype

- type name(type name, type name, ..., type name);
  - Declare the function without defining it at the top of the program
  - Now the compiler knows about the function and that it will be defined later
  - The prototype can be placed in a . h-file

```
int max(int a, int b); // prototype declaration for max
int main() {
    int bigger1 = max(17, 42); // call the function
    return 0;
}
int max(int a, int b) {
    ...
}
```

Procedural degradation

- When solving a large problem, you will need to structure your code and divide tasks into functions
- Characteristics of a good function
  - Perform absolutely a well defined task
  - Do a small subset of the work
  - Is not unnecessary using other functions

2.20

2.21

2 22

- Variables should be accessible from a narrower scope
- main should be a concise summary of the overall program
  - Most calls to other functions should come from main

```
main method1 method2 method3 method4 method5
```

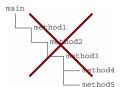

3.2 Parameters

#### Value vs reference

- value semantics: In Java and C++, when a value with a basic type (int, double) is transferred as a parameter, its value is copied
  - Changing the value of the parameter variable does not affect the value in the call

```
void grow(int age) {
    age = age + 1;
    cout << "grow_age_is_" << age << endl;
}
int main() {
    int age = 20;
    cout << "main_age_is_" << age << endl;
    grow(age);
    cout << "main_age_is_" << age << endl;
    return 0;
}</pre>
```

```
Output:
main age is 20
grow age is 21
main age is 20
```

Passing by reference

- **semantic of a reference**: If you declare a parameter with a & after the type in C++ this will link the variable in the calling code and in the function to the same area in memory
  - Value change in the function will affect the calling function

```
void grow(int& age) {
    age = age + 1;
    cout << "grow_age_is_" << age << endl;
}

int main() {
    int age = 20;
    cout << "main_age_is_" << age << endl;
    grow(age);
    cout << "main_age_is_" << age << endl;
    return 0;
}</pre>
```

```
Output:
main age is 20
grow age is 21
main age is 21
```

2.23

2.24

#### Example

• Now you can write a swap-function!

```
/*
* Place a's value in b and vice versa.
*/
void swap(int& a, int& b) {
   int temp = a;
   a = b;
   b = temp;
}
```

2.26

#### Benefits and drawbacks of reference parameters

- benefits of reference parameters:
  - a usual way to "return" more than one value
  - is often used with objects to avoid expensive copy
- drawbacks of reference parameters:
  - difficult to see in the call line if the value is passed by reference or not and if the value will be changed?

```
* foo(int& a, int& b); //can foo change the value of a or b? :-/
```

- (slightly) slower than passing by value (for ground types)
- literals can not be transferred by reference

```
* grow(39); //fail
```

2.27

#### Const reference

• semantic of a const reference: if you declare a parameter with const types this will link the variable in the calling code and in the function to the same area in memory but the function will not be able to change the value

```
void grow(const int& age) {
    age = age + 1;
    cout << "grow_age_is_" << age << endl;
}
int main() {
    int age = 20;
    cout << "main_age_is_" << age << endl;
    grow(age);
    cout << "main_age_is_" << age << endl;
    return 0;
}</pre>
```

2.28

#### Benefits and drawbacks of const reference

- benefits of const reference parameters:
  - no need to wonder if the values is passed by reference or not (does not affect the calling code)
  - literals can be transferred by const reference

```
* grow(39); //works
```

- \* Still slower if you want to pass base literals (only use for large objects!)
- drawbacks of const reference parameters:
  - the value cannot be changed

#### When to pass parameters by value, reference or const reference?

- pass fundamental types (int, double...) by value
- use references if you need to return several values

```
void compute(int& result1, int& result2) {
    result1 = foo(...);
    result2 = bar(...);
}

int main() {
    int result1=0;
    int result2=0;
    compute(result1, result2);
    std::cout << result1 << "_" << result2 << std::endl;
    return 0;
}</pre>
```

- pass compound object as const reference
- Expected style guildelines: https://www.ida.liu.se/~TDDD86/info/style.sv.shtml

Default parameters

- You can make a parameter optional by providing a default value
  - Parameters with default values must come last in the parameter list

4 Strings

#### Strings

```
#include<string>
...
string s = "hello";
```

- A string is a (possibly empty) sequence of characters
- Strings in C ++ are conceptually similar to strings in Java
  - Several small differences:
    - \* Different names for similar approaches
    - \* Different behaviour similar methods
  - And some really big differences:
    - \* There are two types of strings in C ++
    - \* In C++ strings are mutable

Character

• Characters are variable of type char, with 0-based index:

```
index 0 1 2 3 4 5 6 7

character 'H' 'i' ' 'D' '0' 'd' '!'
```

• Individual characters can be accessed by indexing operator or method at:

```
- char c1 = s[3]; //D
- char c2 = s.at(1); //i
```

2.33

2.32

2.30

#### Operators

• Like Java, you can concatenate strings:

```
- string s1 = "ka";
s1 += "nin" // "kanin"
```

• Unlike Java, you can compare strings with relational operators:

```
- string s2 = "apa";
if (s1 > s2 && s2 != "kaka") { // true
...
}
```

- Unlike Java strings are mutable and can be changed!
  - s1.append("\_krubbar") // s1 == kanin krubbar

#### Strings from C vs C ++

- Technically speaking, C ++ has two kinds of strings:
  - C-strings ("array" of char), inherited from the C language
  - string-object, comes from the C++ standard library
  - If possible, declare your variable with string
- All string literals such as "hi\_there" are C-strings
  - C-strings have no members
- Converting between string types
  - string ("text") convert C-string to a string object
  - s.c\_str() returns a C-string from a C++ string object

#### Bugs related to using C-strings

• This does not compile:

```
// print the double of a number
void printDouble(string s) {
    cout << s * 2 << endl;
}</pre>
```

· Does this?

```
// print a number appended with 4
void appendFour(int n) {
   cout << n + "4" << endl;
}</pre>
```

2.34

2.35

#### 5 Streams

#### Basic concepts behind streams

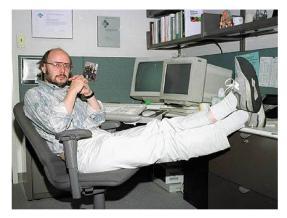

"Designing and implementing a general input/output facility for a programming language is notoriously difficult" --Bjarne Stroustrup

2.37

#### Writing to the console: cout

- cout << expression
  - Sends the specified value to the console standard output
  - << can be chained to form a more complex output</p>

```
* cout << "You_are_"<< age << "_years_old!_\n";
```

- endl
  - A variable which means "go to next line and flush the output"

```
* cout << "You_are_"<< age << "_years_old!"<< endl;</pre>
```

2.38

#### Input from the console: cin

- cin >> expression
  - Read from the console and store in the variable
- Note that cout use << but cin use >>
  - << >> are the "pilars" of data flow (streams)

2.39

#### Strings as input

· cin can read a string, word by word

• The function getline read a full line

#### Reading from files

- **#include**<fstream>
  - Introduce class ifstream and ofstream for reading/writing from/to a file

```
ifstream input;
input.open("poem.txt");
string line;
getline(input, line);
```

- cin is a variable of type ifstream, cout has type ofstream
  - Reading and writing from file works like cin/cout

```
string filename ="data/docs/bank.txt";
ifstream input;
input.open(filename.c_str());
string line;
while (getline(input, line)) {
    cout << line << endl;
}
input.close();</pre>
```